# **LAMPIRAN**

*Source Code Controller Login Controller*

 $\langle$ ?php

namespace App\Http\Controllers\Auth;

use App\Http\Controllers\Controller; use Illuminate\Foundation\Auth\AuthenticatesUsers;

class *Login*Controller extends Controller

{ /\* |-------------------------------------------------------------------------- | *Login* Controller |--------------------------------------------------------------------------  $\blacksquare$  | This controller handles authenticating users for the application and | redirecting them to your home screen. The controller uses a trait | to conveni ently provide its functionality to your applications.  $\blacksquare$  \*/ use AuthenticatesUsers; /\*\* \* Where to redirect users after *login*. \* \* @var string \*/ protected \$redirectTo = '/home';

 /\*\* \* Create a new controller instance. \* \* @return void \*/ public function \_\_construct()

*Register Controller*

{

 } }

<?php

namespace App\Http\Controllers\Auth;

```
use App\User;
use App\Http\Controllers\Controller;
use Illuminate\Support\Facades\Hash;
use Illuminate\Support\Facades\Validator;
use Illuminate\Foundation\Auth\RegistersUsers;
class RegisterController extends Controller
{
```
\$this->middleware('guest')->except('logout');

```
 /*
```

```
 |--------------------------------------------------------------------------
 | Register Controller
                                                                                       |--------------------------------------------------------------------------
```
 | This controller handles the registration of new users as well as their | validation and creation. By default this controller uses a trait to | provide this functionality without requiring any additional code.  $\blacksquare$ 

\*/

 $\blacksquare$ 

use *Register*sUsers;

```
 /**
    * Where to redirect users after registration.
    *
    * @var string
    */
   protected $redirectTo = '/home';
   /**
    * Create a new controller instance.
 *
    * @return void
    */
   public function __construct()
   {
      $this->middleware('auth');
   }
   /**
    * Get a validator for an incoming registration request.
 *
    * @param array $data
    * @return \Illuminate\Contracts\Validation\Validator
    */
   protected function validator(array $data)
  \left\{ \right. return Validator::make($data, [
        'name' => 'required|string|max:255',
        'email' => 'required|string|email|max:255|unique:users',
        'password' => 'required|string|min:6|confirmed',
      ]);
   }
   /**
    * Create a new user instance after a valid registration.
    *
    * @param array $data
    * @return \App\User
    */
   protected function create(array $data)
\left\{\right\} return User::create([
        'name' => $data['name'],
        'email' => $data['email'],
```

```
 'password' => Hash::make($data['password']),
     ]);
   }
}
```
### *Reset Password Controller*

<?php

namespace App\Http\Controllers\Auth;

use App\Http\Controllers\Controller; use Illuminate\Foundation\Auth\ResetsPasswords;

class ResetPasswordController extends Controller { /\* |-------------------------------------------------------------------------- | Password Reset Controller

|--------------------------------------------------------------------------

 | This controller is responsible for handling password reset requests and uses a simple trait to include this behavior. You're free to | explore this trait and override any methods you wish to tweak.

```
 */
```
 $\blacksquare$ 

 $\blacksquare$ 

use ResetsPasswords;

```
 /**
 * Where to redirect users after resetting their password.
 *
 * @var string
 */
 protected $redirectTo = '/home';
 /**
 * Create a new controller instance.
 *
 * @return void
 */
 public function __construct()
 {
   $this->middleware('guest');
 }
```
### *Verifikasi Controller*

}

 $\langle$ ?php

namespace App\Http\Controllers\Auth;

```
use App\Http\Controllers\Controller;
use Illuminate\Foundation\Auth\VerifiesEmails;
class VerificationController extends Controller
{
  / |--------------------------------------------------------------------------
   | Email Verification Controller
   |--------------------------------------------------------------------------
\blacksquare | This controller is responsible for handling email verification for any
   | user that recently registered with the application. Emails may also
   | be resent if the user did not receive the original email message.
\blacksquare */
   use VerifiesEmails;
   /**
    * Where to redirect users after verification.
 *
    * @var string
    */
   protected $redirectTo = '/home';
   /**
    * Create a new controller instance.
    *
    * @return void
    */
   public function __construct()
\left\{\right\} $this->middleware('auth');
      $this->middleware('signed')->only('verify');
      $this->middleware('throttle:6,1')->only('verify', 'resend');
   }
}
```
## *Home Controller*

<?php

namespace App\Http\Controllers;

use Illuminate\Http\Request;

class HomeController extends Controller { /\*\* \* Create a new controller instance. \* \* @return void \*/ public function \_\_construct()

```
 {
      $this->middleware('auth');
   }
   /**
    * Show the application dashboard.
    *
    * @return \Illuminate\Http\Response
    */
   public function index()
   {
      return view('home');
   }
}
```
# *Surah Controller*

<?php

namespace App\Http\Controllers;

```
use Illuminate\Http\Request;
use App\models\surah;
use Carbon\Carbon;
use App\Http\Requests\SiteRequest;
class surahController extends Controller
{
   public function index1()
   {
   $surahs = surah::all(); return view(hom'e',compact('surahs'));
   }
   public function index2()
   {
   \text{Swrahs} = \text{surah::all}( return view('Al-Baqarah',compact('surahs'));
   }
    public function index3()
\left\{\right\}\text{Swrahs} = \text{surah::all}( return view('An-Naas',compact('surahs'));
   }
    public function index4()
\{$surahs = surah::all(); return view('Al-falaq',compact('surahs'));
   }
    public function index5()
\{$surah = surah::all(); return view('welcome',compact('surahs'));
   }
    public function create()
\left\{\right\}
```

```
 return view('create');
   }
   public function store(SiteRequest $request)
\{$surah = new surah;
   $surah \rightarrow id = $request \rightarrow id;$s<b>urah</b>>->namasurah = $request->namasurah;
   $surah > created_at = Carbon::now(); $surah->updated_at = Carbon::now();
    $surah->save();
    return redirect('/home');
   }
}
```

```
Source Code View
```
### *Welcome*

<!DOCTYPE html> <html lang="en">

<head>

```
 <meta charset="utf-8">
 <meta name="viewport" content="width=device-width, initial-scale=1, shrink-to-
```
fit=no">

 <meta name="description" content=""> <meta name="author" content="">

<title>Al-Qur'an *Online*</title>

```
 <!-- Bootstrap core CSS -->
 <link href="botstrap/vendor/bootstrap/css/bootstrap.min.css" rel="stylesheet">
```

```
 <!-- Custom styles for this template -->
          <link href="botstrap/css/shop-item.css" rel="stylesheet">
           <link rel="stylesheet" 
href="https://stackpath.bootstrapcdn.com/bootstrap/4.1.3/css/bootstrap.min.css" >
           <script src="https://code.jquery.com/jquery-3.3.1.slim.min.js"></script>
           <script 
src="https://cdnjs.cloudflare.com/ajax/libs/popper.js/1.14.3/umd/popper.min.js"></script>
```

```
 <script
```
src="https://stackpath.bootstrapcdn.com/bootstrap/4.1.3/js/bootstrap.min.js"></script>

</head>

<body>

```
 <!-- Navigation -->
 <nav class="navbar navbar-expand-lg navbar-dark bg-dark fixed-top">
  <div class="container">
   <a class="navbar-brand" href="welcome">Alqur'an Online</a>
```

```
 <button class="navbar-toggler" type="button" data-toggle="collapse" data-
target="#navbarResponsive" aria-controls="navbarResponsive" aria-expanded="false" aria-
label="Toggle navigation">
                <span class="navbar-toggler-icon"></span>
               </button>
               <div class="collapse navbar-collapse" id="navbarResponsive">
                <ul class="navbar-nav ml-auto">
                  <li class="nav-item active">
                   <a class="nav-link" href="#">Home
                    <span class="sr-only">(current)</span>
                   </a>
                 \langleli>
                  <li class="nav-item">
                   <a class="nav-link" href="#">About</a>
                 \langleli>
                <!-- <li class="nav-item">
                  \langle a \rangle class="nav-link" href="#">Services\langle a \rangle\langle/li\rangle <li class="nav-item">
                   <a class="nav-link" href="#">Contact</a>
                 \langle/li> -->
               \langle \text{ul} \rangle <div class="flex-center position-ref full-height">
                  @if (Route::has('login'))
                    <div class="top-right links">
                       @auth
                        \langle a \text{ href} = \{ \text{url('home')} \} \}">Home\langle a \rangle @else
                         <a href="{{ route('login') }}">Login</a>
                         <a href="{{ route('register') }}">Register</a>
                       @endauth
                    </div>
                  @endif
              \langlediv>\langlediv>\langlenav> <!-- Page Content -->
            <div class="container">
                <select name="drop">
            <option value="">Pilih Surah</option>
              <option>Al-Fatihah</option>
              <option>Ali Imran</option>
              <option>An-Nisa</option>
              <option>Al-Maidah</option>
              <option>Al-An'am</option>
              <option>Al-A'raf</option>
              <option>Al-Anfaal</option>
              <option>At-Taubah</option>
             <option>Yunus</option>
             <option>Ar-Rad</option>
              <option>Ibrahim</option>
             <option>An-Nahl</option>
                </select>
             <div class="row">
```
 <div class="col-lg-3"> <div class="list-group"> <a href="welcome" class="list-group-item ">1. al-fatihah       7</a> <a href="Al-Baqarah" class="list-group-item">2. Al-Baqarah      286</a> <a href="#" class="list-group-item">3. Ali Imran      200</a> <a href="#" class="list-group-item">4. An-Nisa       176</a> <a href="#" class="list-group-item">5. Al-Maidah     120</a> <a href="#" class="list-group-item">6. Al-An'am      165</a>  $\langle a \rangle$  href="#" class="list-group-item">7. A'raf      206</a> <a href="#" class="list-group-item">8. Al-Anfaal      75</a> <a href="#" class="list-group-item">9. At-Taubah     129</a> <a href="#" class="list-group-item">10. Yunus       109</a> <a href="#" class="list-group-item">11. Huud       123</a> <a href="#" class="list-group-item">12. Yusuf       111</a> <a href="#" class="list-group-item">13. Ar-Rad      43</a> <a href="#" class="list-group-item">14. Ibrahim      52</a> <a href="#" class="list-group-item">15. Al-Hijr      99</a>
<a href="#" class <a href="#" class="list-group-item">16. An-Nahl     128</a> <a href="#" class="list-group-item">17. Al-Hijr       99</a> <a href="Al-falaq" class="list-group-item">18. Alfalaq      5</a> <a href="An-Naas" class="list-group-item">19. An-Naas      6</a>  $\langle$ div $>$  </div>  $\langle -2$ .col-lg-3 --> <div class="col-lg-9"> <!-- /.card --> <div style="position: relative;bottom: 25px; left: 0px; width: 825px; height: 90px;"> <div class="card-header">  $<$ ul $>$  $\langle$ li $\rangle$  <b>Al-Qur'an Indonesia</b> <b style="position:relative; left: 250px;">Jumlah surah</b> <b style="position:relative; left: 290px;">Jumlah ayat</b> <b style="position:relative; left: 125px; top: 20px;">114</b>

```
 <b style="position:relative; left: 210px; top: 20px;">6236</b>
                   \langleli\rangle\langle \text{ul} \rangle\langlediv>\langlediv> <div style="position: relative;bottom: 75px;" class="card card-outline-secondary 
mv-4"> <div class="card-header">
                   <b>Al-Fatihah</b> / Makiah (1:1) / Juz: 1
                \angle/div\sim <ul class="nav nav-tabs">
           <li class="nav-item">
            <a class="nav-link active" data-toggle="tab" href="#Tajwid1">Tajwid</a>
          \langleli\rangle <li class="nav-item">
            <a class="nav-link" data-toggle="tab" href="#Latin1">Latin</a>
          \langleli\rangle\langle u|\langle!-- Tab panes --><div class="tab-content">
         <div class="tab-pane container active" id="Tajwid1"><font id ="fon0" color="Black" 
size="5.2" text-align="pull-right" class="Arabic-IndoPak"><span id="mspan0"><b>ُرةَ وۡسُ
<br></span></font/>الفَاتِحَة الرَّحْيِمِ الرَّحْمٰنِ اللهِ بِسِّمِ<br></font/
                 ∣
                   <p>Dengan menyebut nama Allah Yang Maha Pemurah lagi Maha 
Penyayang.</p>
                  <audio src="audio/al-fatihah/001001.mp3" controls></audio></div>
           <div class="tab-pane container fade" id="Latin1"><h1><p> bismi 
<b>al</b>l<u>aa</u>hi <b>al</b>rra<u>h</u>m<u>aa</u>ni 
<b>al</b>rra<u>h</u>iim<b>i</b></p>></h1>
         </div>
         </div> 
                </div>
                 <div style="position: relative;bottom: 90px;" class="card card-outline-secondary 
mv-4"> <div class="card-header">
                   <b>Al-Fatihah</b> / Makiah (1:1) / Juz: 1 
                 </div>
                  <ul class="nav nav-tabs">
           <li class="nav-item">
            <a class="nav-link active" data-toggle="tab" href="#Tajwid2">Tajwid</a>
          \langleli\rangle <li class="nav-item">
            <a class="nav-link" data-toggle="tab" href="#Latin2">Latin</a>
          \langleli\rangle\langle \text{ul} \rangle\langle!-- Tab panes --><div class="tab-content">
         <div class="tab-pane container active" id="Tajwid2"> <font id ="fon1" color="#000000" 
size="5.2" class="Arabic-IndoPak"><span id="mspan1">{لَمْ الْمَلْمِيْنُ رَبِّ لِللهِ اَلْحَمْدُ}</span></font>
                  \langle p \rangle1. Segala puji [2] bagi Allah, Tuhan semesta alam.\langle p \rangle <audio src="audio/al-fatihah/001002.mp3" controls></audio></div>
```

```
 <div class="tab-pane container fade" id="Latin2"><h1><p> al<u>h</u>amdu 
lill<u>aa</u>hi rabbi <b>a</b>></b></a>lamiin<b>a</b></h1></p>
```

```
\langlediv\rangle </div>
               \langlediv> <div style="position: relative;bottom: 105px;" class="card card-outline-secondary 
mv-4"> <div class="card-header">
                   <b>Al-Fatihah</b> / Makiah (1:2) / Juz: 1 
                \epsilon/div\sim <ul class="nav nav-tabs">
           <li class="nav-item">
            <a class="nav-link active" data-toggle="tab" href="#Tajwid3">Tajwid</a>
          \langleli\rangle <li class="nav-item">
           \alpha class="nav-link" data-toggle="tab" href="#Latin3">Latin\alpha\langleli\rangle</ul>\langle!-- Tab panes --\rangle<div class="tab-content">
         <div class="tab-pane container active" id="Tajwid3"><font id ="fon2" color="#000000" 
</span="5.2" class="Arabic-IndoPak"><span id="mspan2">{الرَّحِيْغُ الرَّحِيْغُ الرَّحْمَلُ ></span></font>
                   <p> 2. Maha Pemurah lagi Maha Penyayang.</p>
                  <audio src="audio/al-fatihah/001003.mp3" controls></audio></div>
           <div class="tab-pane container fade" id="Latin3"><h1><p> 
a<b>l</b>rra<u>h</u>m<u>aa</u>ni <b>al</b>rra<u>h</u>iim<b>i</b></p>></h1>
                \langlediv>
               \langlediv>\langlediv> <div style="position: relative;bottom: 120px;" class="card card-outline-secondary 
my-4"> <div class="card-header">
                  <b>Al-Fatihah</b> / Makiah (1:3) / Juz: 1 
                \angle/div\sim <ul class="nav nav-tabs">
           <li class="nav-item">
           \alpha class="nav-link active" data-toggle="tab" href="#Tajwid4">Tajwid\alpha\langleli\rangle <li class="nav-item">
           \alpha class="nav-link" data-toggle="tab" href="#Latin4">Latin\alpha\langleli>
         </ul>\langle!-- Tab panes --><div class="tab-content">
         <div class="tab-pane container active" id="Tajwid4"><font id ="fon3" color="#000000" 
size="5.2" class="Arabic-IndoPak"><span id="mspan3">{الْمُبَيِّنَ بِوَّمِ مِلْكِ} * </span></font>
                   <p> 3. Yang menguasai [4] di Hari Pembalasan.</p>
                  <audio src="audio/al-fatihah/001004.mp3" controls></audio></div>
          <div class="tab-pane container fade" id="Latin4"><h1><p> m<u>aa</u>liki yawmi
<b>al</b>ddiin<b>i</b></p>></h1>
                \langlediv> </div>
              cldiv <div style="position: relative;bottom: 135px;" class="card card-outline-secondary 
my-4">
```

```
 <div class="card-header">
                   <b>Al-Fatihah</b> / Makiah (1:4) / Juz: 1 
                 \langlediv> <ul class="nav nav-tabs">
           <li class="nav-item">
            <a class="nav-link active" data-toggle="tab" href="#Tajwid5">Tajwid</a>
          \langleli\rangle <li class="nav-item">
            <a class="nav-link" data-toggle="tab" href="#Latin5">Latin</a>
          \langleli\rangle\langle u|<!-- Tab panes -->
         <div class="tab-content">
         <div class="tab-pane container active" id="Tajwid5"><font id ="fon4" color="#000000" 
size="5.2" class="Arabic-IndoPak"><span id="mspan4">{اَلَّهُ نَعۡبُدُ اِيَّاكَ مَعۡبُدُ اِيَّاكَ)*</span></font
                   <p>4. Hanya Engkaulah yang kami sembah [6], dan hanya kepada Engkaulah 
kami meminta pertolongan.</p>
                   <audio src="audio/al-fatihah/001005.mp3" controls></audio></div>
          <div class="tab-pane container fade" id="Latin5"><h1><p> iyy<u>aa</u>ka na'budu
wa-iyy<u>aa</u>ka nasta'iin<br/>b>u</b>></n1>
                \langlediv>
               \langlediv> </div>
                <div style="position: relative;bottom: 150px;" class="card card-outline-secondary 
mv-4"> <div class="card-header">
                   <b>Al-Fatihah</b> / Makiah (1:5) / Juz: 1 
                 \langlediv>
                  <ul class="nav nav-tabs">
           <li class="nav-item">
            <a class="nav-link active" data-toggle="tab" href="#Tajwid6">Tajwid</a>
          \langleli\rangle <li class="nav-item">
           \alpha class="nav-link" data-toggle="tab" href="#Latin6">Latin\alpha\langleli\rangle\langle \text{ul} \rangle\langle!-- Tab panes --\rangle<div class="tab-content">
         <div class="tab-pane container active" id="Tajwid6"><font id ="fon5" color="#000000" 
</span></font> أَلْمُسْتَقِيَّمُ الْصِنَرَاطَ اِهْدِنَا﴾<"size="5.2" class="Arabic-IndoPak"><span id="mspan5"
                                                                         م<br>م
                   <p> 5. Tunjukilah [8] kami jalan yang lurus.</p>
                  <audio src="audio/al-fatihah/001006.mp3" controls></audio></div>
           <div class="tab-pane container fade" id="Latin6"><h1><p> ihdin<u>aa</u> 
<b>al</b><u>shsh</u>ir<u>aath</u>a <b>a</b>lmustaqiim<b>a</b></p></h1>
                 \langlediv>\langlediv>\langlediv> <div style="position: relative;bottom: 160px;" class="card card-outline-secondary 
my-4" <div class="card-header">
                   <b>Al-Fatihah</b> / Makiah (1:6) / Juz: 1 
                 \langlediv> <ul class="nav nav-tabs">
```
 <li class="nav-item"> <a class="nav-link active" data-toggle="tab" href="#Tajwid7">Tajwid</a>  $\langle$ li> <li class="nav-item"> <a class="nav-link" data-toggle="tab" href="#Latin7">Latin</a>  $\langle$ li>  $\langle 111 \rangle$  $\langle$ !-- Tab panes --> <div class="tab-content"> <div class="tab-pane container active" id="Tajwid7"><font id ="fon6" color="#000000"  $\text{size} = "5.2"$  class="Arabic-IndoPak"><span id="mspan6">طَدِّيْنَ صِرَاطَ<"br>("ai َّ &nbsp;</span></font><font id ="fon7" color="#000000" size="5.2" class="Arabic-IndoPak"><span id="mspan7">رِ َمۡغ ُضۡو ِب َغۡي ۡ ِهۡم ال ِۡي َن َوَل َعلَۡي <font/><span/;<nbsp &۷ ﴿ال َّضآل ĺ <p> 6. yaitu) Jalan orang-orang yang telah Engkau beri ni'mat kepada mereka; bukan (jalan) mereka yang dimurkai dan bukan (pula jalan) mereka yang sesat.</p> <audio src="audio/al-fatihah/001007.mp3" controls></audio></div> <div class="tab-pane container fade" id="Latin7"><h1><p> <u>sh</u>ir<u>aath</u>a <b>al</b>la<u>dz</u>iina an'amta 'alayhim ghayri <b>a</b>lmagh<u>dh</u>uubi 'alayhim wal<u>aa</u><br/> <br/>b>al</b><u>dhdhaa</u>lliin<br/>b>a</b>></h1> <div class="card-body"> <div class="pull-right m-right-sm m-top-sm rtl quranText ">  $\langle$ div $>$  $\langle$ div $>$  <!-- /.card -->  $\langle$ div $>$  $--/.col-lg-9 -->$  <!-- /.container --> <!-- Footer --> <footer class="py-5 bg-dark"> <div class="container"> <p class="m-0 text-center text-white">Copyright &copy; Your *Web*site 2017</p>  $\langle$ div $>$  <!-- /.container --> </footer> <!-- Bootstrap core JavaScript --> <script src="botstrap/vendor/jquery/jquery.min.js"></script> <script src="botstrap/vendor/bootstrap/js/bootstrap.bundle.min.js"></script>

</body>

</html>

#### *Al- Baqarah View*

@extends('layouts.app')

```
@section('content')
    <div class="container">
     <select name="drop">
    <option value="">Pilih Surah</option>
    @foreach($surahs as $surah)
    <option>{{$surah->namasurah}}</option>
```
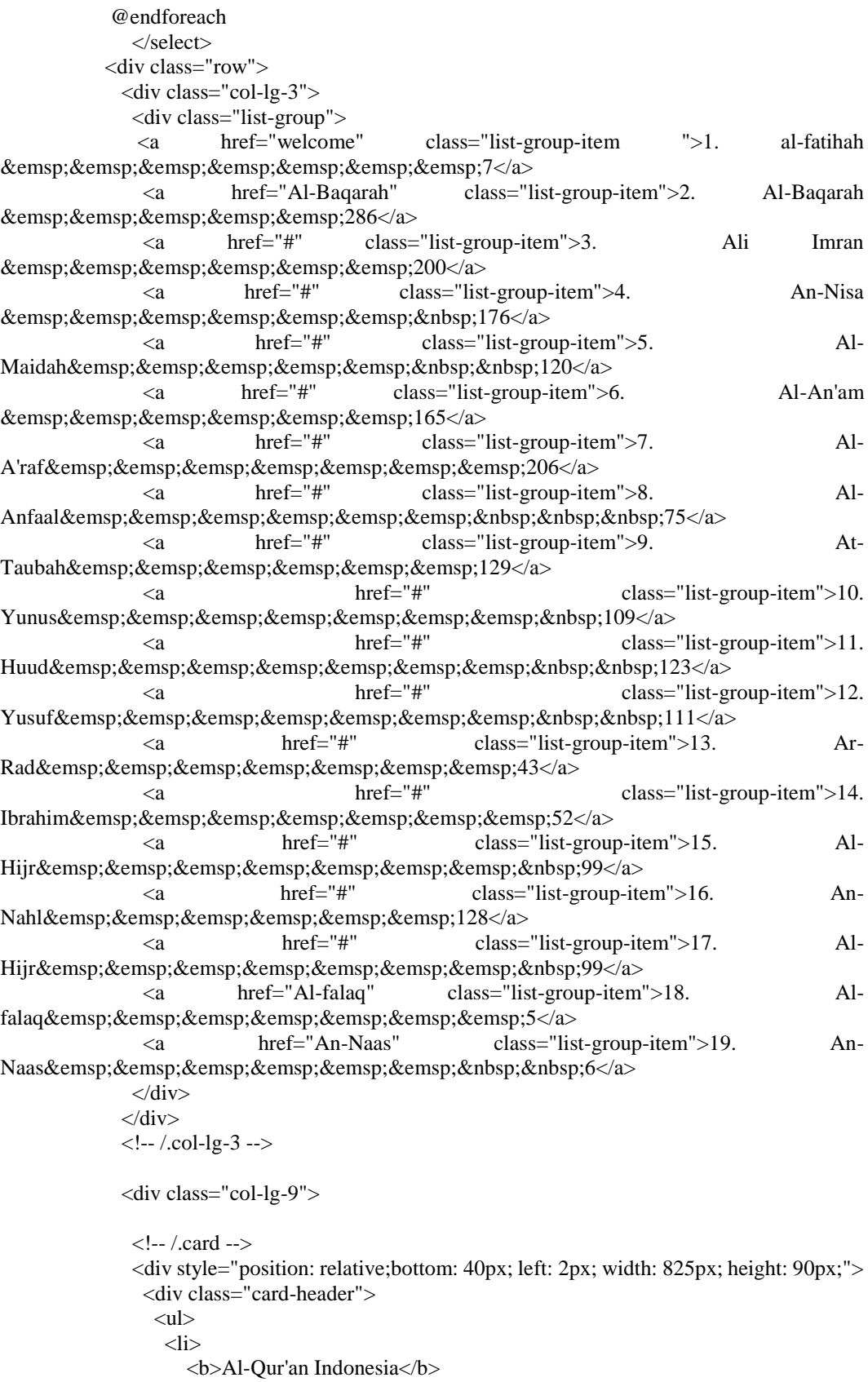

 <b style="position:relative; left: 250px;">Jumlah surah</b> <b style="position:relative; left: 290px;">Jumlah ayat</b> <b style="position:relative; left: 125px; top: 20px;">114</b> <b style="position:relative; left: 210px; top: 20px;">6236</b>  $\langle$ li $\rangle$  $\langle \text{ul} \rangle$  </div>  $\langle$ div $>$  <div style="position: relative;bottom: 88px;" class="card card-outline-secondary my-4"> <div class="card-header"> <b>Al-Baqarah</b> / Madinah (2:1) / Juz: 1 </div> <ul class="nav nav-tabs"> <li class="nav-item"> <a class="nav-link active" data-toggle="tab" href="#Tajwid1">Tajwid</a>  $\langle$ /li $\rangle$  <li class="nav-item"> <a class="nav-link" data-toggle="tab" href="#Latin1">Latin</a>  $\angle$ /li $\angle$  $\langle u|$  $\langle$ !-- Tab panes --> <div class="tab-content"> <div class="tab-pane container active" id="Tajwid1"><font id ="fon1" color="#000000" size="5.2" class="Arabic-IndoPak"><span id="mspan1"> $\{ \tilde{\tilde{s}}_l^{\parallel} \}$ ) </span></font>  $\langle p>1$ . Alif laam miin $\langle p>$ <audio src="audio/al-baqarah/002001.mp3" controls></audio></div> <div class="tab-pane container fade" id="Latin1"><h1><p> alif-l<u>aa</u>m-miim  $<$ /u> $<$ /p> $<$ /h1> </div>  $\langle$ div $>$  $\langle$ div $>$  <div style="position: relative;bottom: 100px;" class="card card-outline-secondary  $my-4"$  <div class="card-header"> <b>Al-Baqarah</b> / Madinah (2:2) / Juz: 1 </div> <ul class="nav nav-tabs"> <li class="nav-item"> <a class="nav-link active" data-toggle="tab" href="#Tajwid2">Tajwid</a>  $\angle$ /li $\angle$  <li class="nav-item"> <a class="nav-link" data-toggle="tab" href="#Latin2">Latin</a>  $\langle$ li>  $\langle \text{ul} \rangle$  $\langle$ !-- Tab panes --> <div class="tab-content">  $\langle$ div class="tab-pane container active" id="Tajwid2">  $\langle$  font id ="fon2" color="#000000" لِّلْمُتَّقِيْنُ هُدًى فِيْهِ۞ رَيْبُ۞ ۖ لَا الْكِتُبُ لِكَ دْ﴾<size="5.2" class="Arabic-IndoPak"><span id="mspan2"> Ï ﴿۲ </span></font> <p>2. Kitab [11] (Al-Qur'an) ini tidak ada keraguan padanya; petunjuk bagi mereka yang bertaqwa.</p> <audio src="audio/al-baqarah/002002.mp3" controls></audio></div>

<sup>&</sup>lt;div class="tab-pane container fade" id="Latin2"><h1><p> <u>dzaa</u><//>>lika <b>a</b>lkit<u>aa</u>bu l<u>aa</u> rayba fiihi hudan lilmuttaqiin<b>a</b></p></h1>

 $\langle$ div $\rangle$  </div>  $\langle$ div $>$  <div style="position: relative;bottom: 110px;" class="card card-outline-secondary  $mv-4$ " $>$  <div class="card-header"> <b>Al-Baqarah</b> / Madinah (2:3) / Juz: 1  $\langle$ div $>$  <ul class="nav nav-tabs"> <li class="nav-item"> <a class="nav-link active" data-toggle="tab" href="#Tajwid3">Tajwid</a>  $\angle$ /li $\angle$  <li class="nav-item">  $\alpha$  class="nav-link" data-toggle="tab" href="#Latin3">Latin $\alpha$  $\langle$ li $\rangle$  $<$ /ul $>$  $\langle$ !-- Tab panes -- $\rangle$ <div class="tab-content"> <div class="tab-pane container active" id="Tajwid3"><font id ="fon3" color="#000000" class="Arabic-IndoPak"><span id="mspan3">\"أَنْذِيْنَ بُوْمِنُوْنَ الَّذِيْنَ $\sim$ د "size="5.2" class="Arabic-IndoPak"><span id="mspan3" َّ ٰ  $\textnormal{``}\leqslant\textnormal{span}\leqslant\textnormal{``}$ ( يُنۡفَقُوۡنُ <p> 3. (yaitu) mereka yang beriman [13] kepada yang ghaib [14], yang mendirikan shalat [15], dan menafkahkan sebahagian rezki [16] yang Kami anugerahkan kepada mereka.</p> <audio src="audio/al-baqarah/002003.mp3" controls></audio></div> <div class="tab-pane container fade" id="Latin3"><h1><p> <b>al</b>la<u>dz</u>iina yu/minuuna bi<b>a</b>lghaybi wayuqiimuuna <b>al</b><u>shsh</u>al<u>aa</u>ta wamimm<u>aa</u> razaqn<u>aa</u>hum yunfiquun<br/>b>a</b>  $<$ /p> $<$ /h1> </div>  $\langle$ div> </div> <div style="position: relative;bottom: 120px;" class="card card-outline-secondary my-4"> <div class="card-header"> <b>Al-Baqarah</b> / Madinah (2:4) / Juz: </div> <ul class="nav nav-tabs"> <li class="nav-item"> <a class="nav-link active" data-toggle="tab" href="#Tajwid4">Tajwid</a>  $\angle$ /li $\angle$  <li class="nav-item"> <a class="nav-link" data-toggle="tab" href="#Latin4">Latin</a>  $\langle$ li $\rangle$  $\langle \text{ul} \rangle$  $\langle$ !-- Tab panes --> <div class="tab-content"> <div class="tab-pane container active" id="Tajwid4"><font id ="fon4" color="#000000" size="5.2" class="Arabic-IndoPak"><span id="mspan4"><"){ يُنَبِّكُ مِنْ أُنْزِلَ وَمَآ اِللَّهِ أَنْزِلَ بِمَا يُؤْمِنُونَ وَالَّذِيْنَ﴾<"size="5.2 َّ اَ خِرَةِ ۖ هُمۡ وَبِالۡاَلۡجِرَةِ $\langle$ span></font>  $\iota$ <p>4. dan mereka yang beriman kepada Kitab (Al-Qur'an) yang telah diturunkan

kepadamu dan Kitab-kitab yang telah diturunkan sebelummu [17], serta mereka yakin akan adanya (kehidupan) akhirat [18].</p>

<audio src="audio/al-baqarah/002004.mp3" controls></audio></div>

 <div class="tab-pane container fade" id="Latin4"><h1><p> wa<b>a</b>lla<u>dz</u>iina yu/minuuna bim<u>aa</u> unzila ilayka wam<u>aa</u> unzila min qablika wabi<b>a</b>l-<u>aa</u>khirati hum yuuqinuun<b>a</b>  $<$ /p> $<$ /h1>  $\langle$ div $>$  $\langle$ div $>$  </div> <div style="position: relative;bottom: 130px;" class="card card-outline-secondary my-4"> <div class="card-header"> <b>Al-Baqarah</b> / Madinah (2:5) / Juz: 1  $cldiv$  <ul class="nav nav-tabs"> <li class="nav-item">  $\alpha$  class="nav-link active" data-toggle="tab" href="#Tajwid5">Tajwid $\alpha$  $\langle$ li $\rangle$  <li class="nav-item"> <a class="nav-link" data-toggle="tab" href="#Latin5">Latin</a>  $\langle$ li>  $\langle u|$ <!-- Tab panes --> <div class="tab-content"> <div class="tab-pane container active" id="Tajwid5"><font id ="fon5" color="#000000" تِنْ هُدًى عَلٰى لِٓبِكَ۞أ الۡمُفۡلِحُوۡنَ هُمُ اُولَٰٓبِكَ وَ﴿﴾<'size="5.2" class="Arabic-IndoPak"><span id="mspan5" ٰٓ ٰٓ </span></font> رَّبِّهِمْ <p>5. Mereka itulah yang tetap mendapat petunjuk dari Tuhan mereka, dan merekalah orang-orang yang beruntung [19].</p> <audio src="audio/al-fatihah/001005.mp3" controls></audio></div> <div class="tab-pane container fade" id="Latin5"><h1><p> ul<u>aa</u>-ika 'al<u>aa</u> hudan min rabbihim waul<u>aa</u>-ika humu <b>a</b>lmufli<u>h</u>uun<b>a</b>  $<$ /p> $<$ /h1> </div>  $\langle$ div $>$  $\langle$ div $>$  <div style="position: relative;bottom: 140px;" class="card card-outline-secondary  $my-4"$  <div class="card-header"> <b>Al-Baqarah</b> / Madinah (2:6) / Juz: 1 </div> <ul class="nav nav-tabs"> <li class="nav-item"> <a class="nav-link active" data-toggle="tab" href="#Tajwid6">Tajwid</a>  $\langle$ li $\rangle$  <li class="nav-item"> <a class="nav-link" data-toggle="tab" href="#Latin6">Latin</a>  $\langle$ li>  $\langle \text{ul} \rangle$  $\langle$ !-- Tab panes -- $>$ <div class="tab-content"> <div class="tab-pane container active" id="Tajwid6"> <font id ="fon6" color="#000000" نُنۡذِرۡ هُمۡمۡ لَمۡ اَمۡ ءَاَنۡذَرۡتَهُمۡ عَلَيۡهِمۡ سَوَآءٌ كَفَرُوۡا الَّذِيۡنَ اِنۡ﴾<'size="5.2" class="Arabic-IndoPak"><span id="mspan6" َّ لِمُؤْمِنُوۡنَ لَا $\frac{1}{2}$  </span></font>

 <p> 6. Sesungguhnya orang-orang kafir, sama saja bagi mereka, kamu beri peringatan atau tidak kamu beri peringatan, mereka tidak juga akan beriman.</p>

<audio src="audio/al-baqarah/002006.mp3" controls></audio></div>

 $\langle \text{div} \quad \text{class} = \text{''tab-pane}$  container fade" id="Latin6"> $\langle \text{ht} \rangle$ > $\langle \text{pt} \rangle$  inna <b>al</b>la<u>dz</u>iina kafaruu saw<u>aa</u>un 'alayhim a-an<u>dz</u>artahum am lam tun<u>dz</u>irhum l<u>aa</u> yu/minuun<b>a</b>

 $<$ /p> $<$ /h1>

 $\langle$ div $>$  $\langle$ div $>$ 

</div>

<div style="position: relative;bottom: 150px;" class="card card-outline-secondary

my-4">

<div class="card-header">

<b>Al-Baqarah</b> / Madinah (2:7) / Juz: 1

</div>

<ul class="nav nav-tabs">

<li class="nav-item">

<a class="nav-link active" data-toggle="tab" href="#Tajwid7">Tajwid</a>

 $\langle$ /li $\rangle$ 

<li class="nav-item">

<a class="nav-link" data-toggle="tab" href="#Latin7">Latin</a>

 $\langle$ li>

 $\langle u|$ 

 $\langle$ !-- Tab panes -- $>$ 

<div class="tab-content">

<div class="tab-pane container active" id="Tajwid7"><font id ="fon7" color="#000000" size="5.2" class="Arabic-IndoPak"><span id="mspan7">{٧}&َالِّقْ قُالُوْنِهِمْ عَلَى قُلُوْبِهِمْ عَلَى اللهُ خَنَمْ .<br>ا ٰ <span></font/>عَظِيَمٌ عَذَابٌ وَّلَهُمْ ۖ غِشَاوةٌ ابْصَارٍ هِمْ

 <p> 7. Allah telah mengunci-mati hati dan pendengaran mereka [20], dan penglihatan mereka ditutup [21]. Dan bagi mereka siksa yang amat berat.</p>

<audio src="audio/al-baqarah/002007.mp3" controls></audio></div>
class="tab-pane container fade" id="Latin7"><h1><

 <div class="tab-pane container fade" id="Latin7"><h1><p>khatama <b>al</b>l<u>aa</u>hu 'al<u>aa</u> quluubihim wa'al<u>aa</u> sam'ihim wa'al<u>aa</u> ab<u>shaa</u>rihim ghisy<u>aa</u>watun walahum 'a<u>dzaa</u>bun 'a<u>zh</u>iim<br/>b>un</b>

```
</p></h1>
         \langlediv>\langlediv> </div>
        <!-- /.card -->
```
 </div> <!-- /.col-lg-9 -->

 $\langle$ div $>$ 

 $\langle$ div $>$ <!-- /.container -->

<!-- Footer -->

<!-- <footer class="py-5 bg-dark">

<div class="container">

<p class="m-0 text-center text-white">Copyright &copy; Your *Website 2017</p>*  $\langle$ div> -->

```
 <!-- /.container -->
```

```
\langle!-- \langlefooter> -->
```

```
 <!-- Bootstrap core JavaScript -->
 <!-- <script src="botstrap/vendor/jquery/jquery.min.js"></script>
  <script src="botstrap/vendor/bootstrap/js/bootstrap.bundle.min.js"></script> -->
<\!\!/\mathrm{body}\!\!>
```
 $\langle$ html $>$ @endsection

# *Al-Falaq View*

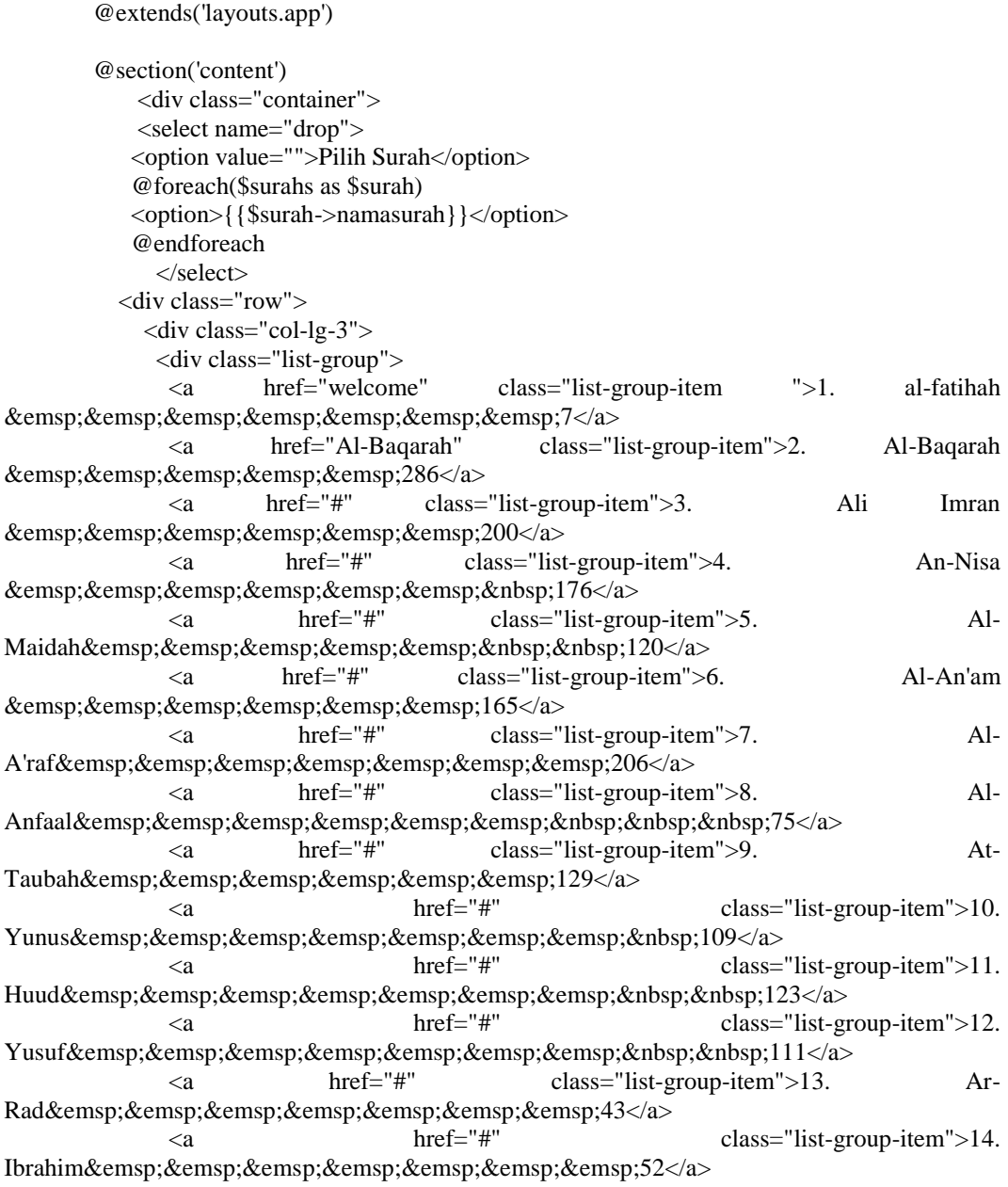

```
 <a href="#" class="list-group-item">15. Al-
Hijr        99</a>
              <a href="#" class="list-group-item">16. An-
Nahl      128</a>
              <a href="#" class="list-group-item">17. Al-
Hijr        99</a>
              <a href="Al-falaq" class="list-group-item">18. Al-
falaq       5</a>
              <a href="An-Naas" class="list-group-item">19. An-
Naas       6</a>
            \langlediv>\langlediv>
            <!-- /.col-lg-3 -->
            <div class="col-lg-9">
             <!-- /.card -->
            \langlediv style="position: relative;bottom: 43px; left: 18px; width: 790px; height:
90px;">
              <div class="card-header">
              \langleul\rangle\langleli\rangle <b>Al-Qur'an Indonesia</b>
                  <b style="position:relative; left: 250px;">Jumlah surah</b>
                  <b style="position:relative; left: 290px;">Jumlah ayat</b>
                  <b style="position:relative; left: 125px; top: 20px;">114</b>
                  <b style="position:relative; left: 210px; top: 20px;">6236</b>
               \langleli>
              </ul>\langlediv>\langlediv> <div class="card-body">
             <div style="position: relative;bottom: 110px;" class="card card-outline-secondary 
my-4" <div class="card-header">
               <b>Al-Falaq</b> / Makiah (113:1) / Juz: 30
             \langlediv> <div class="card-body">
                <div class="pull-right m-right-sm m-top-sm rtl quranText ">
                       \epsilonfont id ="fon1" color="#000000" size="5.2" class="Arabic-
{\rm IndoPak''}\!\!>\!\!span id="mspan1"\!>لُّفَلَّقُ بِرَبِّ اَعْوَذُ قُلٌ\! \! \!\langlediv> <p>1. Katakanlah: "Aku berlindung kepada Tuhan Yang Menguasai subuh</p>
               <audio src="audio/al-falaq/113001.mp3" controls></audio>
             \langlediv>\langlediv> <div style="position: relative;bottom: 120px;" class="card card-outline-secondary 
my-4"> <div class="card-header">
               <b>Al-Falaq</b> / Makiah (113:2) / Juz: 30 
             \langlediv>
              <div class="card-body">
                <div class="pull-right m-right-sm m-top-sm rtl quranText ">
                      \epsilonfont id ="fon2" color="#000000" size="5.2" class="Arabic-
</span></font> id="mspan2"> مَا شَرِّ مِنْ﴾</span></font> \{
```
 </div> <p>2. dari kejahatan makhluk-Nya</p> <audio src="audio/al-falaq/113002.mp3" controls></audio>  $\langle$ div $\rangle$  $\langle$ div $>$  <div style="position: relative;bottom: 130px;" class="card card-outline-secondary  $mv-4$ " $>$  <div class="card-header"> <b>Al-Falaq</b> / Makiah (113:3) / Juz: 30 </div> <div class="card-body"> <div class="pull-right m-right-sm m-top-sm rtl quranText "> -fon3" color="#000000" size="5.2" class="Arabic=<br>IndoPak"><span id="mspan3">{/وَقَبِّ اِذَا غَاسِقٍ شَرِّ ومِنْ}</span></font> </span></font> </sp  $\langle$ div>  $\langle p \rangle$  3. dan dari kejahatan malam apabila telah gelap gulita, $\langle p \rangle$  <audio src="audio/al-falaq/113003.mp3" controls></audio>  $\langle$ div $>$  $\langle$ div $\rangle$  <div style="position: relative;bottom: 140px;" class="card card-outline-secondary my-4"> <div class="card-header"> <b>Al-Falaq</b> / Makiah (113:4) / Juz: 30 </div> <div class="card-body"> <div class="pull-right m-right-sm m-top-sm rtl quranText "> <font id ="fon4" color="#000000" size="5.2" class="Arabic-IndoPak"><span id="mspan4">﴾نۡمِ و ش ر ِ ن ال تِ ث عُقَ ِد فِى فٰ ۡ ال﴿ ۴> /span></font> ا<br>• </div> <p>4. dan dari kejahatan wanita-wanita tukang sihir yang menghembus pada buhul-buhul  $[1610]$  <audio src="audio/al-falaq/113004.mp3" controls></audio>  $\langle$ div $>$  </div> <div style="position: relative;bottom: 150px;" class="card card-outline-secondary  $my-4"$  <div class="card-header"> <b>Al-Falaq</b> / Makiah (113:5) / Juz: 30  $\langle$ div $>$  <div class="card-body"> <div class="pull-right m-right-sm m-top-sm rtl quranText "> <font id ="fon5" color="#000000" size="5.2" class="Arabic-خَسَدَ اِذَا خَاسِدٍ رِّ ۖ ش ومِنْ﴾<</span></font> </span></font> أَمْرُ حَسَدَ اِذَا خَاسِدٍ ر  $\langle$ div $\rangle$  $\langle p \rangle$  5. dan dari kejahatan pendengki bila ia dengki. $\langle p \rangle$  <audio src="audio/al-falaq/113005.mp3" controls></audio>  $\langle$ div $>$  $\langle$ div $>$  <!-- /.card -->  $\langle$ div $>$  $$ 

 $\langle$ div $>$ 

</div>

@endsection

@extends('layouts.app')

#### *An-Naas View*

@section('content') <div class="container"> <select name="drop"> <option value="">Pilih Surah</option> @foreach(\$surahs as \$surah) <option>{{\$surah->namasurah}}</option> @endforeach </select> <div class="row"> <div class="col-lg-3"> <div class="list-group"> <a href="home" class="list-group-item ">1. al-fatihah        7</a> <a href="Al-Baqarah" class="list-group-item">2. Al-Baqarah     286</a> <a href="#" class="list-group-item">3. Ali Imran      200</a> <a href="#" class="list-group-item">4. An-Nisa        176</a>  $\langle a \rangle$  href="#" class="list-group-item">5. Maidah      120</a> <a href="#" class="list-group-item">6. Al-An'am       165</a> <a href="#" class="list-group-item">7. Al-A'raf       206</a> <a href="#" class="list-group-item">8. Al-Anfaal       75</a> <a href="#" class="list-group-item">9. At-Taubah      129</a> <a href="#" class="list-group-item">10. Yunus        109</a>
<a<br>  $\text{href=}$ "#" class= <a href="#" class="list-group-item">11. Huud        123</a> <a href="#" class="list-group-item">12. Yusuf        111</a> <a href="#" class="list-group-item">13. Ar-Rad       43</a>  $\langle a \rangle$  href="#" class="list-group-item">14. Ibrahim       52</a> <a href="#" class="list-group-item">15. Al-Hijr        99</a> <a href="#" class="list-group-item">16. An-Nahl      128</a>

 <a href="#" class="list-group-item">17. Al-Hijr        99</a> <a href="Al-falaq" class="list-group-item">18. Alfalaq       5</a> <a href="An-Naas" class="list-group-item">19. An-Naas       6</a>  $\langle$ div $>$  $\langle$ div $>$  <!-- /.col-lg-3 --> <div class="col-lg-9"> <!-- /.card --> <div style="position: relative;bottom: 43px; left: 18px; width: 790px; height: 90px;"> <div class="card-header">  $<$ ul $>$  <li> <b>Al-Qur'an Indonesia</b> <b style="position:relative; left: 250px;">Jumlah surah</b> <b style="position:relative; left: 290px;">Jumlah ayat</b> <b style="position:relative; left: 125px; top: 20px;">114</b> <b style="position:relative; left: 210px; top: 20px;">6236</b> </li>  $<$ /ul $>$  $\langle$ div $>$  $\langle$ div $>$  <div class="card-body"> <div style="position: relative;bottom: 110px;" class="card card-outline-secondary my-4"> <div class="card-header"> <b>An-Naas</b> / Makiah (114:1) / Juz: 30  $\langle$ div $>$  <div class="card-body"> <div class="pull-right m-right-sm m-top-sm rtl quranText "> <font id ="fon1" color="#000000" size="5.2" class="Arabic--font id ="SubFont1-1" color="#E36C0A" dataكبِزَ اَعُوْذُ فُلٌ﴾<''IndoPak"><span id="mspan1 toggle="tooltip" data-placement="top" title="" data-original-title="GHUNNA" size="5.2" class="Arabic-IndoPak"><span id="mspan1">بِالنّ بِّ</span></font</span></font>/font>  $\langle$ div $>$  <div class="pull-left m-left-sm m-top-sm ltr "> <p> 1. Katakanlah: "Aku berlidung kepada Tuhan (yang memelihara dan menguasai) manusia.</p>  $\langle$ div $>$  <audio src="audio/an-naas/114001.mp3" controls></audio>  $\langle$ div $\rangle$  $\langle$ div $>$  <div style="position: relative;bottom: 120px;" class="card card-outline-secondary  $mv-4$ " $>$  <div class="card-header"> <b><b>An-Naas</b> / Makiah (114:2) / Juz: 30  $\langle$ div $>$  <div class="card-body"> <div class="pull-right m-right-sm m-top-sm rtl quranText "> <font id ="fon2" color="#000000" size="5.2" class="Arabic-IndoPak"><span id="mspan2">﴾ملَ> font id ="SubFont2-1" color="#E36C0A" data-toggle="tooltip"

data-placement="top" title="" data-original-title="GHUNNA" size="5.2" class="Arabic-IndoPak"><span id="mspan2">ِكِ ن ال>/span></font>َس ِ ا﴿ ۲> /span></font> </div>  $<$ p>2. Raja manusia. $<$ /p> <audio src="audio/an-naas/114002.mp3" controls></audio>  $\langle$ div $>$  </div> <div style="position: relative;bottom: 130px;" class="card card-outline-secondary my-4"> <div class="card-header"> <b>An-Naas</b> / Makiah (114:3) / Juz: 30  $\angle$ /div $\sim$  <div class="card-body"> <div class="pull-right m-right-sm m-top-sm rtl quranText "> <font id ="fon3" color="#000000" size="5.2" class="Arabic-IndoPak"><span id="mspan3">﴾لِا>font id ="SubFont3-1" color="#E36C0A" data-toggle="tooltip" data-placement="top" title="" data-original-title="GHUNNA" size="5.2" class="Arabic-IndoPak"><span id="mspan3">ٰهِ ن ال>/span></font>َس ِ ا﴿ ۳> /span></font>  $\epsilon$ /div $\sim$  <p>3. Sembahan manusia.</p> <audio src="audio/an-naas/114003.mp3" controls></audio>  $\langle$ div $>$  $\langle$ div $>$  <div style="position: relative;bottom: 140px;" class="card card-outline-secondary  $mv-4$ " $>$  <div class="card-header"> <b>An-Naas</b> / Makiah (114:4) / Juz: 30  $\langle$ div> <div class="card-body"> <div class="pull-right m-right-sm m-top-sm rtl quranText "> <font id ="fon4" color="#000000" size="5.2" class="Arabic-</span></font> أَلْخَذَّاسٍ ۚ الْقُسۡوَاسِ شَرٍّ مِنۡ﴿۴﴾ $\sim$ 'span></font> أَعۡدَاسِ اللّهُ وَاللّهُ وَاسِي شَرَ  $\langle$ div $>$  <p>4. Dari kejahatan (bisikan) syaitan yang biasa bersembunyi,</p> <audio src="audio/an-naas/114004.mp3" controls></audio> </div> </div> <div style="position: relative;bottom: 150px;" class="card card-outline-secondary  $mv-4$ " $>$  <div class="card-header"> <b>An-Naas</b> / Makiah (114:5) / Juz: 30  $\langle$ div $>$  <div class="card-body"> <div class="pull-right m-right-sm m-top-sm rtl quranText ">  $\epsilon$ font id ="fon5" color="#000000" size="5.2" class="Arabic--font id ="SubFont5-1" color="#E36C0A" dataكصُنُو فِىۡ يُوَسۡوِسُ الَّذِىۡ﴾<"font id ="SubFont5-1" color="#E36C0A َّ toggle="tooltip" data-placement="top" title="" data-original-title="GHUNNA" size="5.2" class="Arabic-IndoPak"><span id="mspan5">ۡرِ ن ال>/span></font>َس ِ ا﴿ ۵> /span></font>  $\langle$ div>

> $\langle p \rangle$ 5. yang membisikkan (kejahatan) ke dalam dada manusia $\langle p \rangle$ <audio src="audio/an-naas/114005.mp3" controls></audio>

```
 </div>
               \langlediv> <div style="position: relative;bottom: 160px;" class="card card-outline-secondary 
my-4" <div class="card-header">
                  <b>An-Naas</b> / Makiah (114:6) / Juz: 30 
                 \langlediv>
                  <div class="card-body">
                    <div class="pull-right m-right-sm m-top-sm rtl quranText ">
                           \epsilonfont id ="fon6" color="#000000" size="5.2" class="Arabic-
</span></font> وَالنَّاسِ الْجِنَّةِ مِنَ﴿7﴾</ref> وَالنَّاسِ الْجَنَّةِ مِنَ
                      \langlediv> <p> 6. dari (golongan) jin dan manusia.</p>
                   <audio src="audio/an-naas/114006.mp3" controls></audio>
                  </div>
               \langlediv> <!-- /.card -->
               </div>
               <!-- /.col-lg-9 -->
              </div>
            </div>
            <!-- /.container -->
            <!-- Footer -->
            <!-- <footer class="py-5 bg-dark">
              <div class="container">
              <p class="m-0 text-center text-white">Copyright &copy; Your Website 2017</p>
             \langlediv> -->
             <!-- /.container -->
           \langle!--\langlefooter>
         -->
             <!-- Bootstrap core JavaScript -->
         <!-- <script src="botstrap/vendor/jquery/jquery.min.js"></script>
            <script src="botstrap/vendor/bootstrap/js/bootstrap.bundle.min.js"></script> -->
           </body>
         </html>
         @endsection
```
### *Create View*

```
<!DOCTYPE html>
<html>
<head>
   <title></title>
</head>
<body>
   <div class="container">
   @extends('layouts.app')
```

```
@section('content')
```

```
<!-- page heading-->
            \langleh1 class="my-4">
                  <small>Tambahkan Surah </small>
            <h1>
            <div class="row">
                  <div class="col-lg-4 col-sm-6 portofolio-item">
                           {{ Form::open(['action' => 'surahController@store','method' => 
'POST'])}}
                           @foreach ($errors->all() as $error)
           \langleli>{{ $error }}\langleli>
            @endforeach
                                    <div class="Form-group">
                                             {{ Form::label('namasurah','Nama Surah')}}
                                             \{\} Form::text('namasurah','', array('class' => 'form-
control')\}}
                                    \langlediv><div>
                                             @if ($errors->any())
           <div class="alert alert-danger alert-dismissible" role="alert">
             <button type="button" class="close" data-dismiss="alert" aria-label="Close"><span 
aria-hidden="true">×</span></button><em>
                                    \langlediv>@endif
                                    <div style="position: relative; left: 360px; bottom: 32px;">{{ 
Form::submit('Submit',array('class' => 'btn btn-succes' )) }}</div>
                                    {{ Form ::close() }}
                  \langlediv></div>
         \langlediv></body>
         \langle/html>@endsection
Home View
         @extends('layouts.app')
         @section('content')
              <div class="container">
              <select name="drop">
              <option value="">Pilih Surah</option>
              @foreach($surahs as $surah)
              <option>{{$surah->namasurah}}</option>
```

```
38
```
<a href="welcome" class="list-group-item ">1. al-fatihah

<a href="Al-Baqarah" class="list-group-item">2. Al-Baqarah

 $\alpha$  class="btn btn-succes" href="create">tambah surah $\alpha$ 

 @endforeach </select>

<div class="row">

<div class="col-lg-3">

     286</a>

<div class="list-group">

       7</a>

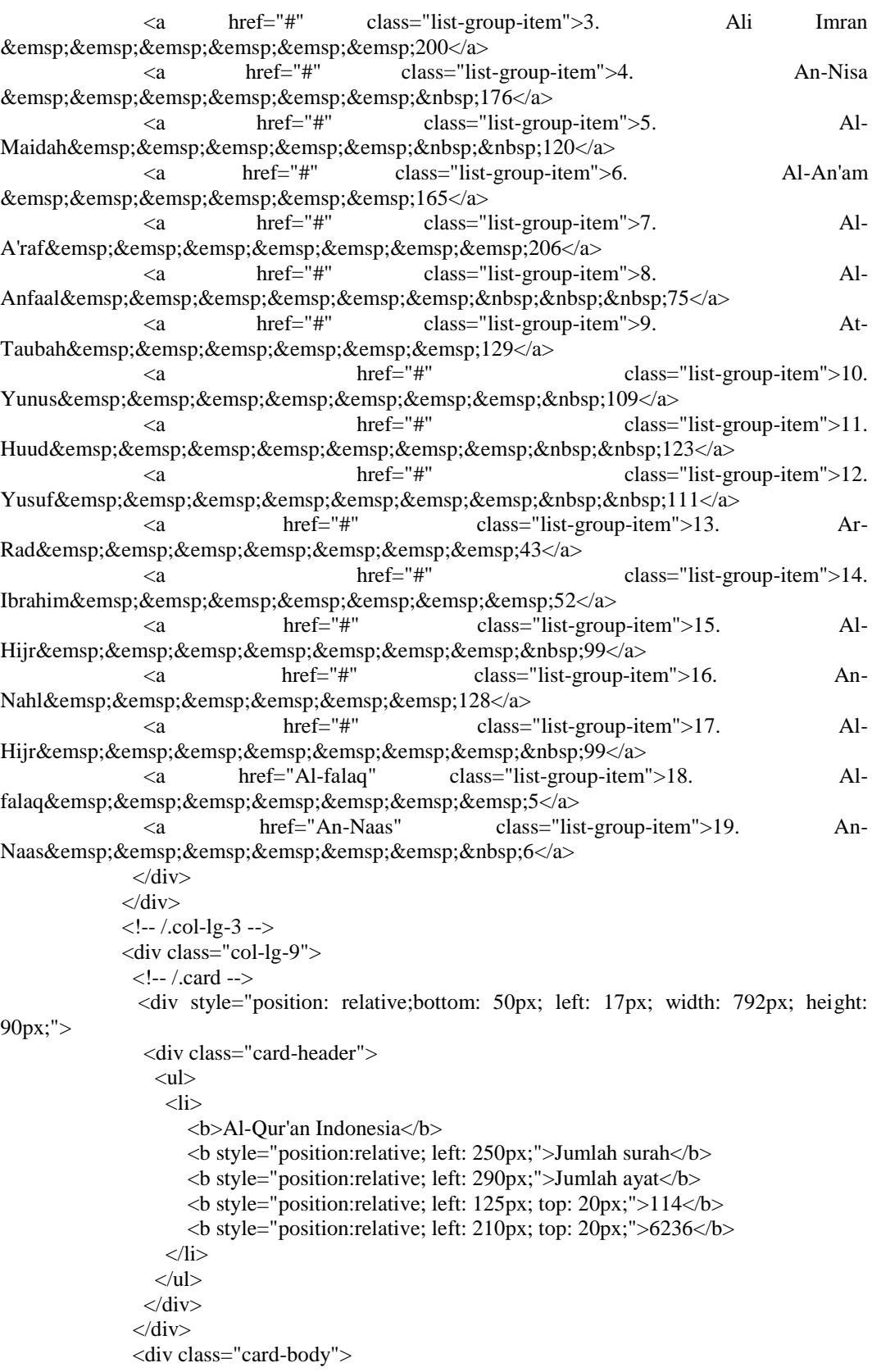

<div style="position: relative;bottom: 120px;" class="card card-outline-secondary

```
mv-4">
```

```
 <div class="card-header">
                  <b>Al-Fatihah</b> / Makiah (1:1) / Juz: 1
               \langlediv> <ul class="nav nav-tabs">
          <li class="nav-item">
            <a class="nav-link active" data-toggle="tab" href="#Tajwid1">Tajwid</a>
         \langleli>
          <li class="nav-item">
            <a class="nav-link" data-toggle="tab" href="#Latin1">Latin</a>
         \langleli\rangle</ul><!-- Tab panes -->
        <div class="tab-content">
         <div class="tab-pane container active" id="Tajwid1"><font id ="fon0" color="Black" 
size="5.2" text-align="pull-right" class="Arabic-IndoPak"><span id="mspan0"><b>ُرةَ وۡسُ
<br></span></font/>الفَاتِحَة </b></br>كار/> ألفَاتِحَة
                 <p>Dengan menyebut nama Allah Yang Maha Pemurah lagi Maha 
Penyayang.</p>
                  <audio src="audio/al-fatihah/001001.mp3" controls></audio></div>
          <div class="tab-pane container fade" id="Latin1"><h1><p> bismi 
<b>al</b>l<u>aa</u>hi <b>al</b>rra<u>h</u>m<u>aa</u>ni 
<b>al</b>rra<u>h</u>iim<b>i</b></p></h1>
               \langlediv>\langlediv> </div>
               <div style="position: relative;bottom: 130px;" class="card card-outline-secondary 
my-4" <div class="card-header">
                  <b>Al-Fatihah</b> / Makiah (1:1) / Juz: 1 
               \angle/div\sim <ul class="nav nav-tabs">
          <li class="nav-item">
           \alpha class="nav-link active" data-toggle="tab" href="#Tajwid2">Tajwid\alpha\langleli\rangle <li class="nav-item">
           \alpha class="nav-link" data-toggle="tab" href="#Latin2">Latin\alpha\langleli>
        </ul>\langle!-- Tab panes --><div class="tab-content">
         <div class="tab-pane container active" id="Tajwid2"> <font id ="fon1" color="#000000" 
size="5.2" class="Arabic-IndoPak"><span id="mspan1">{كُمْ اَلْحَمْدُ الْعَلِّمِيْنُ رَبِّ لِللهِ اَلْحَمْدُ ال
```
 <p>1. Segala puji [2] bagi Allah, Tuhan semesta alam.</p> <audio src="audio/al-fatihah/001002.mp3" controls></audio></div> <div class="tab-pane container fade" id="Latin2"><h1><p> al<u>h</u>amdu lill<u>aa</u>hi rabbi <b>a</b>l'<u>aa</u>lamiin<br/>>b>a</b>></h1>  $\langle$ div $>$  $\langle$ div $>$  </div> <div style="position: relative;bottom: 140px;" class="card card-outline-secondary

 $my-4$ " $>$ 

```
 <div class="card-header">
                  <b>Al-Fatihah</b> / Makiah (1:2) / Juz: 1 
                \langlediv> <ul class="nav nav-tabs">
           <li class="nav-item">
            <a class="nav-link active" data-toggle="tab" href="#Tajwid3">Tajwid</a>
          \langleli\rangle <li class="nav-item">
            <a class="nav-link" data-toggle="tab" href="#Latin3">Latin</a>
          \langleli\rangle\langle u|<!-- Tab panes -->
         <div class="tab-content">
         <div class="tab-pane container active" id="Tajwid3"><font id ="fon2" color="#000000"
</span="5.2" class="Arabic-IndoPak"><span id="mspan2">(أَلاَّ بِحِيَّةِ الرَّحِيَّةِ الرَّحِيَّةِ الرَّحْمَٰن
                  <p> 2. Maha Pemurah lagi Maha Penyayang.</p>
                  <audio src="audio/al-fatihah/001003.mp3" controls></audio></div>
           <div class="tab-pane container fade" id="Latin3"><h1><p> 
a<b>l</b>rra<u>h</u>m<u>aa</u>ni <b>al</b>rra<u>h</u>iim<b>i</b></p>></h1>
                 </div> 
                 </div>
               \langlediv> <div style="position: relative;bottom: 150px;" class="card card-outline-secondary 
my-4"> <div class="card-header">
                  <b>Al-Fatihah</b> / Makiah (1:3) / Juz: 1 
                 </div>
                 <ul class="nav nav-tabs">
           <li class="nav-item">
            <a class="nav-link active" data-toggle="tab" href="#Tajwid4">Tajwid</a>
          \langleli>
           <li class="nav-item">
           \alpha class="nav-link" data-toggle="tab" href="#Latin4">Latin\alpha\langleli>
         \langle u|\langle!-- Tab panes --><div class="tab-content">
         <div class="tab-pane container active" id="Tajwid4"><font id ="fon3" color="#000000" 
size="5.2" class="Arabic-IndoPak"><span id="mspan3">(الجَيْنُ بَوَّمِ مِلْكِ)</span></font>
                  <p> 3. Yang menguasai [4] di Hari Pembalasan.</p>
                 <audio src="audio/al-fatihah/001004.mp3" controls></audio></div>
          <div class="tab-pane container fade" id="Latin4"><h1><p> m<u>aa</u>aliki yawmi
<b>al</b>ddiin<b>i</b></p>></h1>
                \langlediv>\langlediv>\langlediv> <div style="position: relative;bottom: 160px;" class="card card-outline-secondary 
my-4">
                 <div class="card-header">
                  <b>Al-Fatihah</b> / Makiah (1:4) / Juz: 1 
                \langlediv> <ul class="nav nav-tabs">
           <li class="nav-item">
```

```
38
```

```
\alpha class="nav-link active" data-toggle="tab" href="#Tajwid5">Tajwid\alpha\angle/li\angle <li class="nav-item">
            \alpha class="nav-link" data-toggle="tab" href="#Latin5">Latin\alpha\langleli\rangle</ul>\langle!-- Tab panes --><div class="tab-content">
          <div class="tab-pane container active" id="Tajwid5"><font id ="fon4" color="#000000" 
size="5.2" class="Arabic-IndoPak"><span id="mspan4">(يَّاكُ ذَعْبُدُ اِيَّاكُ مَثْبُدُ اِيَّاكَ)* </span></font
                   <p>4. Hanya Engkaulah yang kami sembah [6], dan hanya kepada Engkaulah 
kami meminta pertolongan.</p>
                   <audio src="audio/al-fatihah/001005.mp3" controls></audio></div>
           <div class="tab-pane container fade" id="Latin5"><h1><p> iyy<u>aa</u>ka na'budu 
wa-iyy<u>aa</u>ka nasta'iin<br/>b>u</b></n>></h1>
                 \langlediv> </div>
               \langlediv> <div style="position: relative;bottom:170px;" class="card card-outline-secondary 
mv-4"> <div class="card-header">
                   <b>Al-Fatihah</b> / Makiah (1:5) / Juz: 1 
                 \langlediv> <ul class="nav nav-tabs">
           <li class="nav-item">
             <a class="nav-link active" data-toggle="tab" href="#Tajwid6">Tajwid</a>
          \langleli>
           <li class="nav-item">
           \alpha class="nav-link" data-toggle="tab" href="#Latin6">Latin\alpha\langleli>
         \langle u|\langle!-- Tab panes --><div class="tab-content">
          <div class="tab-pane container active" id="Tajwid6"><font id ="fon5" color="#000000" 
</span></font> أَلْمُسْتَقِيَّةٌ  الْصِرَاطَ اِهْدِنَا﴾<"size="5.2" class="Arabic-IndoPak"><span id="mspan5">{أَسْتَوَيَّةٌ  الْصِرَاطَ إِهْدِنَا﴾
                                                                          م<br>م
                  \langle p \rangle 5. Tunjukilah [8] kami jalan yang lurus.\langle p \rangle<audio src="audio/al-fatihah/001006.mp3" controls></audio></div>
          <div class="tab-pane container fade" id="Latin6"><h1><p> ihdin<u>aa</u>
<bb>al</b><u>shsh</u>ir<u>aath</u>a<bb>a</b>>lmustaqiim<br/>sb>a</b>></h1>
                 \langlediv>\langlediv>\langlediv> <div style="position: relative;bottom: 180px;" class="card card-outline-secondary 
my-4"> <div class="card-header">
                   <b>Al-Fatihah</b> / Makiah (1:6) / Juz: 1 
                 \langlediv> <ul class="nav nav-tabs">
           <li class="nav-item">
             <a class="nav-link active" data-toggle="tab" href="#Tajwid7">Tajwid</a>
          \angle/li\angle <li class="nav-item">
             <a class="nav-link" data-toggle="tab" href="#Latin7">Latin</a>
```
 $\langle$ /li $\rangle$  $\langle u|$ <!-- Tab panes --> <div class="tab-content">

<div class="tab-pane container active" id="Tajwid7"><font id ="fon6" color="#000000" size="5.2" class="Arabic-IndoPak"><span id="mspan6">طَدَثَ الَّذِيۡنَ صِرَاطَہِ</span id="mspan6">d="<br>https://span></font><font id ="fon7" color="#000000" size="5.2" َّ id="mspan6">أَنْعَمْتَ الَّذِيْنَ صِرَاطَ<"id="  $\epsilon$ ﴿  $^{\circ}$  عَلَيۡهِمۡ  $\epsilon$  اَنۡعَا $\epsilon$ &nbsp;</span></font><font id ="fon7" color="#000000" size="5.2" class="Arabic-حَاmdoPak"><span id="mspan7">يَقِمۡ الۡمَغۡضُوۡب ِغَيۡرِ </span=</span=</font></ i

 <p> 6. yaitu) Jalan orang-orang yang telah Engkau beri ni'mat kepada mereka; bukan (jalan) mereka yang dimurkai dan bukan (pula jalan) mereka yang sesat.</p>

<audio src="audio/al-fatihah/001007.mp3" controls></audio></div>

<div class="tab-pane container fade" id="Latin7"><h1><p> <u>sh</u>ir<u>aath</u>a <b>al</b>la<u>dz</u>iina an'amta 'alayhim ghayri <b>a</b>lmagh<u>dh</u>uubi 'alayhim wal<u>aa</u><br/> <br/>b>al</b>>u>dhdhaa</u>lliin<b>a</b>></p>></h1>

```
 </div>
      </div> 
      <!-- /.card -->
     </div>
    \langle -2.col-lg-9 -->
 <!-- Footer -->
  <footer class="py-5 bg-dark">
   <div class="container">
    <p class="m-0 text-center text-white">Copyright &copy; Your Website 2017</p>
  \langlediv>\langlediv>
```
</div>

@endsection

### *Konfirmasi View*

```
\langle?
$nama=$_POST['nama'];
$email=$_POST['email'];
$komentar=$_POST['komentar'];
mysql_connect("localhost","root","");
mysql_select_db("komentar");
$result=mysql_query("insert into data values('null','$nama','$email','$komentar')");
if ($result) {
echo "Data Berhasil Dikirim..<br/><br>\langlebr>";
}
echo "<br/>br><a href='tampil.php'>Lihat Komentar</a>";
?>
```
### *Model Surah*

 $\langle$ ? \$nama=\$\_POST['nama']; \$email=\$\_POST['email']; \$komentar=\$\_POST['komentar']; mysql\_connect("localhost","root",""); mysql\_select\_db("komentar");

\$result=mysql\_query("insert into data values('null','\$nama','\$email','\$komentar')"); if (\$result) { echo "Data Berhasil Dikirim..<br>"; } echo "<br/>str><a href='tampil.php'>Lihat Komentar</a>"; ?>